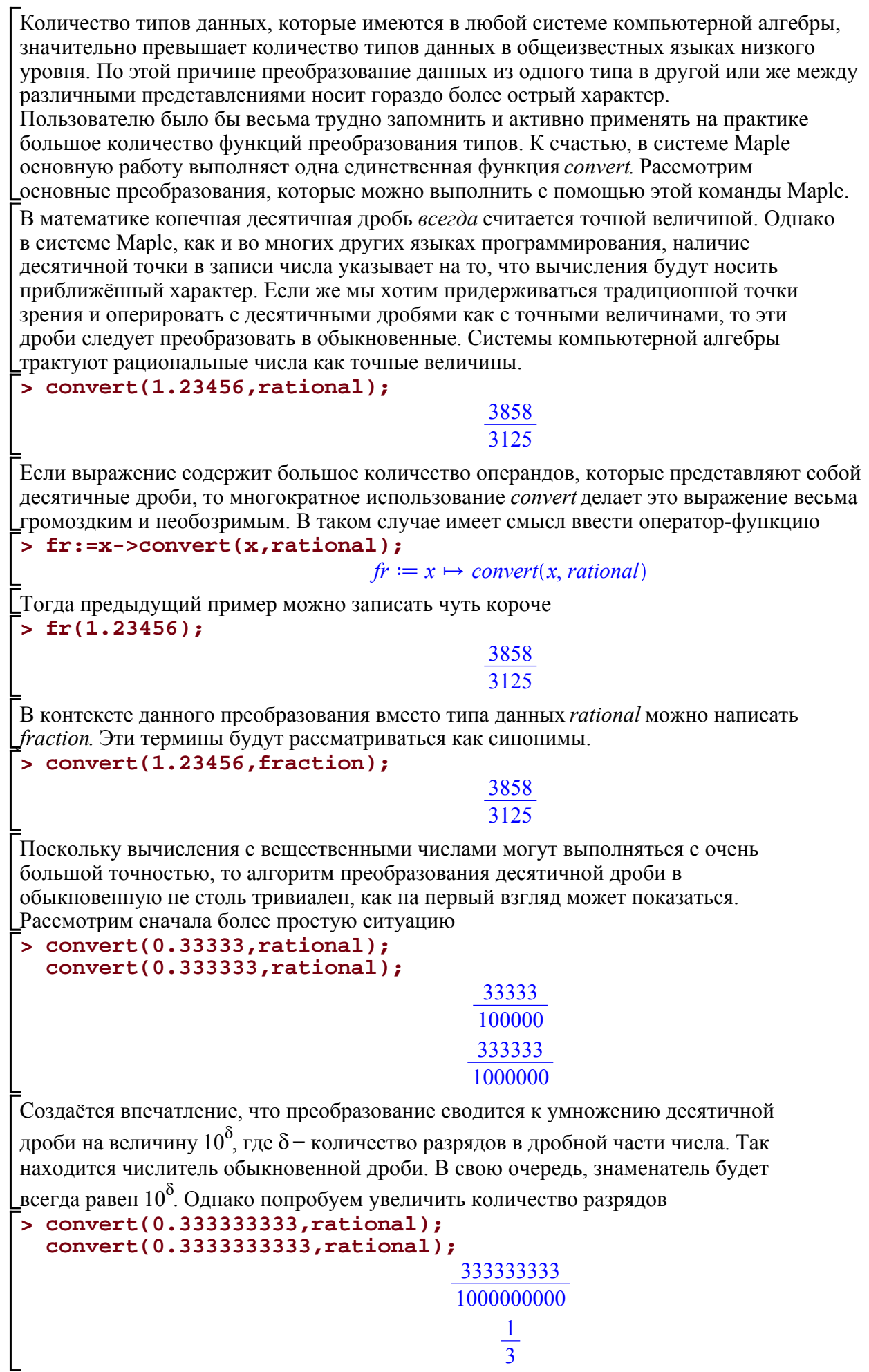

Е<br>Как нам следует понимать полученный результат?

Оказывается, что при запуске сеанса работы в системе Maple инициализируется целый ряд системных переменных. Одна из таких переменных отвечает за точность выполнения операций с плавающей точкой. Она называется Digits и по умолчанию принимает значение 10. Таким образом, если количество разрядов в дробной части числа, которое

является аргументом функции *convert*, меньше чем Digits, то используется интуитивно напрашивающееся преобразование. Если же количество разрядов станет равным или же превысит Digits, то считается, что аргументом convert является бесконечная периодическая десятичная дробь и применяется совсем другой механизм преобразования

> convert(0.1515151515, rational);

Необдуманные манипуляции с глобальными переменными всегда опасны. Изменение Digits способно привести к неконтролируемой потере точности, поскольку некоторые команды Maple используют её для выполнения своих внутренних расчётов. Локальное изменение точности достигается за счёт использования третьего параметра функции convert, который тоже называется digits.

Если мы знаем, что наша десятичная дробь является точным значением, то мы пишем

> convert(1.6666, rational);

8333

 $rac{5}{3}$ 

 $\frac{5}{33}$ 

Когда мы хотим сказать, что дробная часть является бесконечной периодической дробью, т.е. наше число представимо в виде 1.66666666666666666666666666...., то  $>$  convert(1.6666, rational, 4);

Если независимо от величины Digits мы хотим полностью заблокировать алгоритм перевода бесконечных десятичных дробей в обыкновенные, то третьим параметром *convert* следует написать слово exact. В таком случае всегда будет использоваться напрашивающийся способ преобразования.

(Сравните с приведённым выше примером.)

#### > convert(0.1515151515, rational, exact); 303030303

### 2000000000

Древние предания гласят, что великий Архимед, живший в III веке до нашей эры, с колоссальной для того времени точностью сумел оценить значение числа  $\pi$ ,

представив его в виде рациональной дроби равной  $\frac{22}{7}$ . Применение функции

*convert* позволяет повторить результат Архимеда

> convert(evalf(Pi), rational, 3);

# $\frac{22}{7}$

В некоторых случаях приходится сталкиваться и с обратной задачей, когда рациональное число нужно представить в виде конечной десятичной дроби. По сути дела эта ситуация имитирует расчёты в режиме калькулятора. Она может пригодиться при проверке правильности промежуточных результатов. Функция *convert* успешно справляется и с этой задачей, если в качестве второго параметра написать слово float.

 $>$  convert(5/6, float);

#### 0.8333333333

Количество разрядов в дробной части числа определяется текущим значением переменной Digits. Если нас это не устраивает, то в качестве третьего параметра convert следует указать желаемую точность выполнения операций с плавающей

гочкой. Например, в школе часто число п заучивают с небольшой точностью. > convert(Pi,float,3);

#### 3 1 4

Локальные вычисления можно проводить с точностью превосходящей Digits. >  $\text{convert}(\exp(1), \text{float}, 16)$ ;

#### 2.718281828459045

Подобная возможность обусловлена тем, что *convert* с опцией float является "обёрткой" для команды evalf.

В системе Maple имеются средства, которые в ряде простейших случаев позволяют на основе десятичной дроби определить и саму величину, порождающую такое десятичное представление. Возьмём, например, сумму двух радикалов > decFrac:=convert(2\*sqrt(2)+sqrt(3),float);

## $decFrac{1}{2} = 4.560477932$

Функция *identify* способна восстановить из десятичной дроби исходное математическое выражение.

> identify(decFrac);

### $2\sqrt{2}+\sqrt{3}$

По этому поводу не следует питать слишком больших иллюзий, поскольку в менее тривиальных случаях требуется виртуозное знание опций команды *identify*. По сложившейся традиции аргументы тригонометрических функций принято выражать в радианах. Однако на практике гораздо чаще приходится иметь дело с углами, измеренными в градусах. Для преобразования углов также следует использовать команду convert.

> convert(15\*degrees, radians);

#### Обратите внимание, что, как старая, так и новая, единицы измерения записываются во множественном числе!

Ещё одна часто встречающаяся ошибка состоит в том, что пользователь забывает указать знак умножения между численным значением угла и его единицей измерения. В таком случае Maple выводит сиреневым цветом сообщение об ошибке.

#### > convert(15degrees, radians); <u>missing operator or</u>

Правда для начинающего пользователя это сообщение может показаться не слишком информативным.

Если необходимо вычислить достаточно длинное выражение с большим количеством тригонометрических функций, аргумент которых выражен в градусах, то можно воспользоваться упомянутым ранее советом и ввести новую функцию-оператор.

#### > dr:=phi->convert(phi\*degrees,radians);

#### $dr := \phi \mapsto convert(\phi \text{ degrees}, \text{radians})$

Использование такой функции не слишком сильно удлинит исходное выражение. Например, преобразование угла в 30° будет выглядеть так  $> dr(30);$ 

#### $\pmb{\pi}$  $\overline{6}$

Очевидно, что существует и обратное преобразование, позволяющее пересчитать радианы в градусы. В этом преобразовании уже подразумевается, что исходный угол задан в радианах. Единица измерения результирующего угла по-прежнему должна указываться, причём во множественном числе. > convert(Pi, degrees);

#### 180 degrees

Если известно численное значение угла, то преобразованный результат

с практической точки зрения будет выглядеть не слишком полезным

> convert(1, degrees);

180 degrees

#### $\pi$

Возвращаясь к написанному ранее, мы убеждаемся в том, что можем достичь желаемой цели с помощью вложенного вызова convert.

#### > convert(convert(1,degrees),float);

#### 57.29577950 degrees

Подобная точность может показаться вам избыточной. Тогда предыдущую команду следует подкорректировать в соответствии с указанными выше рекоменланиями.

### >  $\frac{1}{2}$  convert(convert(1,degrees), float, 4);

57.29 degrees

Обратите внимание, что при таких расчётах не гарантируется корректное округление последнего значащего разряда результата.

#### О системах счисления

В школьном курсе информатики отмечалась важность умения преобразовывать числа из одной позиционной системы счисления в другую. Для понимания особенностей выполнения арифметических операций на современных компьютерах особый интерес представляет двоичная система счисления. Функция *convert* успешно справляется с поставленной задачей, если в качестве второго аргумента указать ей параметр binary.

> convert(10, binary);

#### 1010

Результатом этого вызова является двоичное число, записанное в привычной позиционной системе счисления (младшие разряды находятся справа). Первый аргумент данной команды всегда интерпретируется как десятичное число. При необходимости оно вычисляется.

 $>$  convert (2\*3, binary);

#### 110

Отрицательные числа преобразуются как положительные, а перед результатом ставится знак.

> convert(-10, binary);

#### $-1010$

Об этой особенности следует помнить, поскольку в памяти компьютера отрицательные числа хранятся в виде дополнения до 2.

Полезным свойством *convert* является способность этой функции преобразовывать к двоичной форме записи не только целые числа, но и десятичные дроби.

 $>$  convert  $(1.2, \text{binary})$ ;

#### 1.001100110

В двоичной системе счисления конечная десятичная дробь, как правило, становится бесконечной. Количество отображаемых двоичных разрядов определяется текущим значением переменной Digits. Если нас не устраивает стандартная точность, то, как и в случае с преобразованием float, можно изменить локальный контекст, указав в команде ещё один аргумент.

 $>$  convert(1.2, binary, 16);

#### 1 001100110011001

По исторических причинам (системе Maple уже более 30 лет) команда *convert* имеет специальные опции для систем счисления, которые применялись ранее для описания архитектур некоторых компьютеров. Одна из таких систем счисления - восьмеричная. > convert(26, octal);

32

При использовании опции octal, так же как и в случае binary, считается, что первый аргумент команды *convert* является десятичным числом. Результат отображается в виде числа, записанного в позиционной системе счисления слева направо, т.е.

старшие разряды расположены слева. Сохраняются и другие аналогии с опцией binary. В частности, можно преобразовывать не только целые числа, но и десятичные дроби. > convert(1.2, octal); 1 146314632 Точность преобразования также можно отрегулировать  $>$  convert(1.2, octal, 20); 1 1463146314631463146 В то же время не стоит полностью полагаться на встроенную документацию Maple. В описании этой функции утверждается, что её можно применять и для отрицательных чисел. Однако выполнение следующей команды приводит к сообщению об ошибке.  $>$  convert(-64, octal); convert/octal` expects its 1st aroument, n Error, invalid input:  $t \circ h$ e type And(nonnegative, {float, integer}), but received -64 В компьютерной технике достаточно популярной является шестнадцатеричная система счисления. Она позволяет сгруппировать 4 двоичных бита в одну "цифру". Для этой системы у функции *convert* также предусмотрена отдельная опция hex.  $>$  convert  $(100, \text{hex})$ ; 64 Вместо hex можно использовать синоним hexadecimal. Результат будет таким же.  $>$  convert(100, hexadecimal); 64 "Цифры" шестнадцатеричной системы счисления, не совпадающие с десятичными, выводятся заглавными буквами латинского алфавита. > convert(156, hexadecimal);  $9<sup>C</sup>$ В отличие от рассмотренных ранее случаев, первый аргумент должен представлять собой целое неотрицательное число. Иначе возникает ошибка.  $>$  convert(15.6, hexadecimal); expects its 1st argument, n Error. <u>invalid input:</u> `convert/hex` nonnegint, but received 15.6 Рассмотренные выше преобразования позволяли переводить числа из десятичной системы счисления в какую-либо другую. Было бы весьма удивительно, если бы не существовало обратного преобразования. Такое преобразование действительно существует. Для этого второй аргумент команды *convert* должен принимать значение decimal. В данной ситуации обязательным является третий аргумент. Он указывает на то, в какой системе счисления представлено исходное число. Основание системы счисления следует указывать либо в числовой форме, либо с помощью одной из следующих констант: binary, octal, hexadecimal или hex. В качестве примера переведём число сначала в шестнадцатеричную систему, > hNum:=convert(158, hexadecimal);  $hNum := 9E$ а затем обратно. > convert(hNum, decimal, hex); 158 Вместо символьной константы можно использовать числовое значение. > convert(hNum, decimal, 16); 158 Контроль входного числа на соответствие указанной системе счисления отсутствует. В результате интерпретация некоторых вызовов функции требует изобретательности. > convert(189, decimal, octal); 137